# **Hinweise zum methodischen Vorgehen und zu den Formalien bei Klausuren und Hausarbeiten**

# **A. Formalia**

- *I. Allgemeines*
- 1. Ihre **Hausarbeit** beginnt mit dem obligatorischen **Deckblatt**.
- 2. Es folgen (in dieser Reihenfolge!) der Sachverhalt einschließlich etwaiger Bearbeitervermerke, sodann Ihre (aussagekräftige!) Gliederung (dazu u. II.) und schließlich Ihr Literaturverzeichnis (dazu u. III.).
- 3. Ein eigenes **Abkürzungsverzeichnis** ist nicht erforderlich, wenn was zu empfehlen ist die üblichen Abkürzungen verwendet werden. Die für Entscheidungssammlungen (BGHSt), Zeitschriften (NJW, NStZ, StV, ZStW) oder sonstige Begrifflichkeiten gebräuchlichen Abkürzungen (z.B. "vgl.") werden als bekannt vorausgesetzt. Weniger bekannte Kürzel sind zu meiden!
- 4. Diese Seiten werden das Deckblatt ausgenommen mit *römischen* **Seitenzahlen** versehen, also beginnend mit dem Sachverhalt (= S. II). Der eigentliche Textteil ist dagegen mit *arabischen* Ziffern seitenmäßig durchzuzählen, und zwar mit S. 1 beginnend.
- 5. **Hausarbeiten** sind mit einem Textverarbeitungsprogramm am PC zu verfassen. Sind hinsichtlich des Layouts keine Vorgaben gestellt, so wählen Sie bitte eine angemessen großzügige Fassung Ihres Textes (insbesondere gilt beim Korrekturrand die Regel: Freizuhalten ist etwa 1/3 der linken Seite). Der Zeichenabstand (Skalierung 100 %, Laufweite "normal") ist nicht zu verändern! Der Text ist **1,5-zeilig als Blocksatz** abzufassen.
- 6. **Klausuren** können dagegen nur handschriftlich verfaßt werden, aber nicht (!) mit Bleistift. Achten Sie dabei auf eine möglichst leserliche Schrift und verwenden Sie DIN A 4-Blätter, die Sie mit arabischen Ziffern durchnummerieren und (wegen Verlustgefahr!) aneinander heften (Tacker oder Schnellhefter) bzw. mit einem Papierbogen ummanteln.
- 7. Sämtliche **Seiten** sollten bei Klausuren **nur einseitig beschrieben** sein. Das erleichtert sowohl Ihnen den Austausch von Seiten (sofern erforderlich) als auch die Korrektur.
- 8. Vor **Abgabe** Ihrer Arbeit sollten Sie sich noch einmal vergewissern, daß Ihre Seiten vollständig und tatsächlich in der richtigen Reihenfolge vorliegen.
- 9. Achten Sie unbedingt auf eine **korrekte Rechtschreibung, Grammatik und Zeichenset**zung. Ihre Arbeit ist gleichsam Ihre "Visitenkarte". Eine abschreckende sprachliche Gestaltung wird Ihr Leser – sei es zu Recht oder zu Unrecht – zugleich auf den Inhalt Ihres Textes beziehen. Beachten Sie auch grammatische Feinheiten wie z.B.: "X hat sich *wegen* Totschlags *strafbar* gemacht (nicht dagegen: "X hat sich eines Totschlags strafbar gemacht"), wohl aber: "X hat sich *eines* Totschlags *schuldig* gemacht". Nicht zuletzt sollte im Literaturverzeichnis und in den Fußnoten auf die korrekte Schreibung von Eigennamen geachtet werden (Stichwort: "Jescheck" mit "ck"!). Sprachliche Fehlleistungen wirken sich, vor allem bei exzessivem Auftreten, notwendig auf die Bewertung Ihrer Arbeit aus, denn: "Die Gerichtssprache ist deutsch" (§ 184 GVG).

10. Ein Jurist sollte gründlich denken und einfach formulieren! Schreiben Sie Ihren Text deshalb in **anschaulich und griffig**; verlieren Sie sich nicht in "Bandwurmsätzen". Ihr Gedankengang soll "fließen", d.h. der Leser muß jeden nachfolgenden Satz als notwendige Fortsetzung des vorhergehenden empfinden. Gedankensprünge sollen nicht erst mühevoll nachvollzogen werden müssen – hier gilt: "Übung macht den Meister"!

### 11. **Am Ende** ist die Arbeit handschriftlich mit der Matrikelnummer zu **unterschreiben**!

12. Zusätzlich ist bei Hausarbeiten eine **eidesstattliche Erklärung** auf einem gesonderten Blatt beizufügen, in der die eigenhändige Erstellung ohne fremde Hilfe versichert wird. Als Unterschrift ist auch hier handschriftlich die Matrikelnummer zu verwenden.

#### *II. Gliederung/Inhaltsverzeichnis*

- 1. Eine dem Gutachten voranstellte (s.o. I., 2.) Gliederung ist **nur bei Hausarbeiten erforderlich**. In **Klausuren** genügt es dagegen (ist freilich auch dringend zu empfehlen!), dem Leser durch Gliederungszeichen (z.B.: A., B., C. ...; 1., 2., 3. ...; a), b), c) ...). und durch eine geschickte optische Anordnung des Textes die Lektüre zu erleichtern. Bilden Sie insbesondere sachbezogen sinnvolle Absätze (also nicht etwa nach jedem Satz!) und verwenden Sie ggf. prüfungsleitende Überschriften (z.B.: "a) objektiver Tatbestand"), die wichtige Orientierungshilfen bieten.
- 2. Die Gliederung soll **in gedrängter Kürze** den Aufbau und den Gedankengang Ihrer Arbeit erkennen lassen. Sie soll also weder gekürzte Inhaltsangabe (also keine Sätze, kein Vorgriff auf Ergebnisse!) noch nichtssagend-stereotypische "Pflichtübung" sein. Es genügt also keineswegs, lediglich den üblichen Grobaufbau eines strafrechtlichen Gutachtens "nachzubeten". Negativbeispiel wäre daher: "1. Tatbestand, 2. Rechtswidrigkeit, 3. Schuld; nächstes Delikt: 1. Tatbestand..."). Gängige Textverarbeitungsprogramme bieten aber bereits automatisierte Erstellungsverfahren für Gliederungen (dort dann meist "Inhaltsverzeichnis").
- 3. In der Gliederung stehen auf der **linken Seite** Ihre (aussagekräftigen, dazu soeben 2.) Überschriften mit dem betreffenden Gliederungszeichen. Auf der **rechten Seite** finden sich die jeweiligen Seitenzahlen (die natürlich korrekt sein müssen!).
- 4. Im **Textteil der Arbeit** sind die Unterteilungen der Gliederung (durch **Wiederholung** sowohl der Gliederungszeichen also auch der Überschriften) kenntlich zu machen. Selbstverständlich müssen die Überschriften und Gliederungszeichen aus der vorangestellten Gliederung mit jenen im Text **exakt übereinstimmen**! Bei der Arbeit mit einem Textverarbeitungsprogramm kann Ihnen diese Arbeit durch eine zugewiesene Formatierung der Überschrift durch das Programm abgenommen werden.
- 5. Hinsichtlich der **Gliederungszeichen** sind die folgenden, und zwar in dieser Reihenfolge, üblich:  $A - I - I - a - aa - (1) - (a) - (aa)$ . Gleichwertige Prüfungspunkte müssen dabei stets mit Gliederungszeichen *derselben* Gliederungsebene versehen werden (also nicht: "a) objektiver Tatbestand ... bb) subjektiver Tatbestand"). Die (insbesondere bei Soziologen und in den Naturwissenschaften zunehmend übliche) Gliederungsweise "1.1.1." usw. ist zwar nicht falsch, aber unter Juristen wenig "beliebt".
- 6. Nach der bekannten **Regel: "Wer A sagt, muß auch B sagen"** ist beim Durchgliedern der Arbeit stets darauf zu achten, dass jede Gliederungsebene wenigstens aus zwei (besser drei) Unterteilungen besteht. Nach "I." muß also stets auch "II." folgen!

7. Es stört den Lesefluß, wenn zu viele Gliederungspunkte gesetzt werden. Die Unterteilungen sollten deshalb auf dem Prinzip beruhen, dass jedem (wesentlichen) selbständigen Gedanken ein eigener Gliederungspunkt zugeordnet wird. Noch einmal: Die Gliederung soll die **Schwerpunkte** Ihrer Arbeit erkennen lassen!

#### *III. Literaturverzeichnis*

- 1. Der Bearbeiter einer **Hausarbeit** muß sich eingehend mit der einschlägigen Literatur (und Rechtsprechung) beschäftigen. Diesem Gebot entspricht es nicht, wenn der/die Bearbeiter/in lediglich ein bis zwei Lehrbücher und/oder Kommentare benutzt. Vielmehr ist der jeweilige Streitstand so intensiv zu durchdringen, dass er klar zutage getreten und davon auszugehen ist, dass weitere Recherchen keinen Erkenntnisgewinn mehr versprechen.
- 2. Jeder Hausarbeit ist ein Verzeichnis des benutzten Schrifttums voranzustellen (zur Reihenfolge o. I., 2.). Dabei sind freilich **nicht alle gelesenen Werke** anzuführen. Aufnahme findet nur das, was laut Fußnotenbeleg im Text der Arbeit **tatsächlich verwertet** worden ist.
- 3. **Gerichtsentscheidungen/Entscheidungssammlungen** gehören **nicht** in das Literaturverzeichnis! Hier genügt der Fußnotenbeleg. Repetitoriums-Skripte bzw. Skripte im Allgemeinen sind nicht zitierfähig.
- 4. Das tatsächlich verwendete (dazu o. 2.) Schrifttum wird im Literaturverzeichnis **in alphabetischer Reihenfolge** nach dem Zunamen des Verfassers – mit nachgestelltem Vornamen (wegen der Verwechslungsgefahr zwingend!) – angegeben. Dem Namen des Autors (ohne akademische oder sonstige Titel!) folgt
	- bei **selbständigen Veröffentlichungen** (Monographien, Lehrbücher, Kommentare) der *vollständige* Titel des Werkes, ggf. die Angabe des Bandes (bei mehrbändigen Werken), die Auflage, der Erscheinungsort, das Erscheinungsjahr (Verlagsangabe ist entbehrlich!);
	- bei **unselbständigen Veröffentlichungen** (Zeitschriftenaufsätze, Beiträge in Ehrengaben [Festschriften/-gaben, Gedächtnisschriften] und Anmerkungen zu Gerichtsentscheidungen) der *vollständige* Titel dieser unselbständigen Abhandlung, dazu die Fundstelle (z.B. Zeitschrift) mit Jahreszahl sowie exakter Angabe der beiden Seitenzahlen, mit denen jener Beitrag beginnt bzw. endet (erste und letzte Seite). Bei Anmerkungen zu Gerichtsentscheidungen ist *auch* die Fundstelle des Judikats anzugeben. Einer Mitteilung des Erscheinungsortes bedürfen unselbständige Veröffentlichungen nicht.
	- bei Abhandlungen aus **Sammelbänden** der Titel des unselbständigen Beitrags, sodann die Herausgeberschaft (in Klammern gesetzt mit der Abkürzung: "Hrsg.", ergänzt durch Zu- und Vornamen des Herausgebers) mit vollständigem Titel dieses Bandes, Erscheinungsort und -jahr sowie erneut die exakte Angabe von erster und letzter Seitenzahl des betreffenden Beitrags.
- 5. Sind **mehrere Werke derselben Autorin/desselben Autors** aufzuführen, entscheidet die chronologische Reihenfolge der Veröffentlichung ("von alt nach neu"), bei Publikationen aus dem gleichen Jahr in alphabetischer Reihenfolge das erste Hauptwort – zulässig ist aber auch, sich bei Identität der Autorenschaft sogleich an dem ersten Hauptwort zu orientieren.
- 6. Die **Bearbeiter von Kommentaren** (z.B. des "Schönke/Schröder") werden nicht im Literaturverzeichnis, sondern erst und nur in den jeweiligen Fußnotenzitaten angegeben, also z.B.: "Sch/Sch/Stree".
- 7. Angesichts der vielfältigen Reformen der letzten Jahre (insbesondere nach dem 6. StrRG 1998) ist es in höchstem Maße "gefährlich", veraltete Auflagen zu verwenden. Daher ist möglichst mit den **neuesten Auflagen** zu arbeiten! (Sollten diese nicht oder nicht so leicht

greifbar sein, gibt es bei entsprechendem Wollen durchaus Mittel und Wege, später oder an anderem Ort doch noch Einblick in die aktuellsten Auflagen zu gewinnen!)

- 8. **Nicht erforderlich** und auch **nicht empfehlenswert** (wegen möglicher Fehler bei der Einordnung, aber auch wegen der eher verminderten Übersichtlichkeit) ist eine **Unterteilung** des Literaturverzeichnisses in Monographien, Kommentare, Aufsätze usw.
- 9. Es ist ratsam, jede benutzte (d.h. während der Bearbeitung des Falles gelesene) Schrift bzw. jeden unselbständigen Beitrag **bibliographisch** sogleich auf einer Karteikarte (oder direkt auf dem PC innerhalb des Literaturverzeichnisses) **zu erfassen**. Die alphabetisch geordnete Karte dient später als Grundlage für die Reinschrift des Literaturverzeichnisses. Unnötige und deshalb ärgerliche Nachrecherchen lassen sich auf diese Weise leicht vermeiden! (Beachte aber III. 2.)
- 10. Zur Veranschaulichung möge folgendes **Beispiel** (Auszug eines Literaturverzeichnisses) dienen, aus dem das Wichtigste noch einmal deutlich wird:

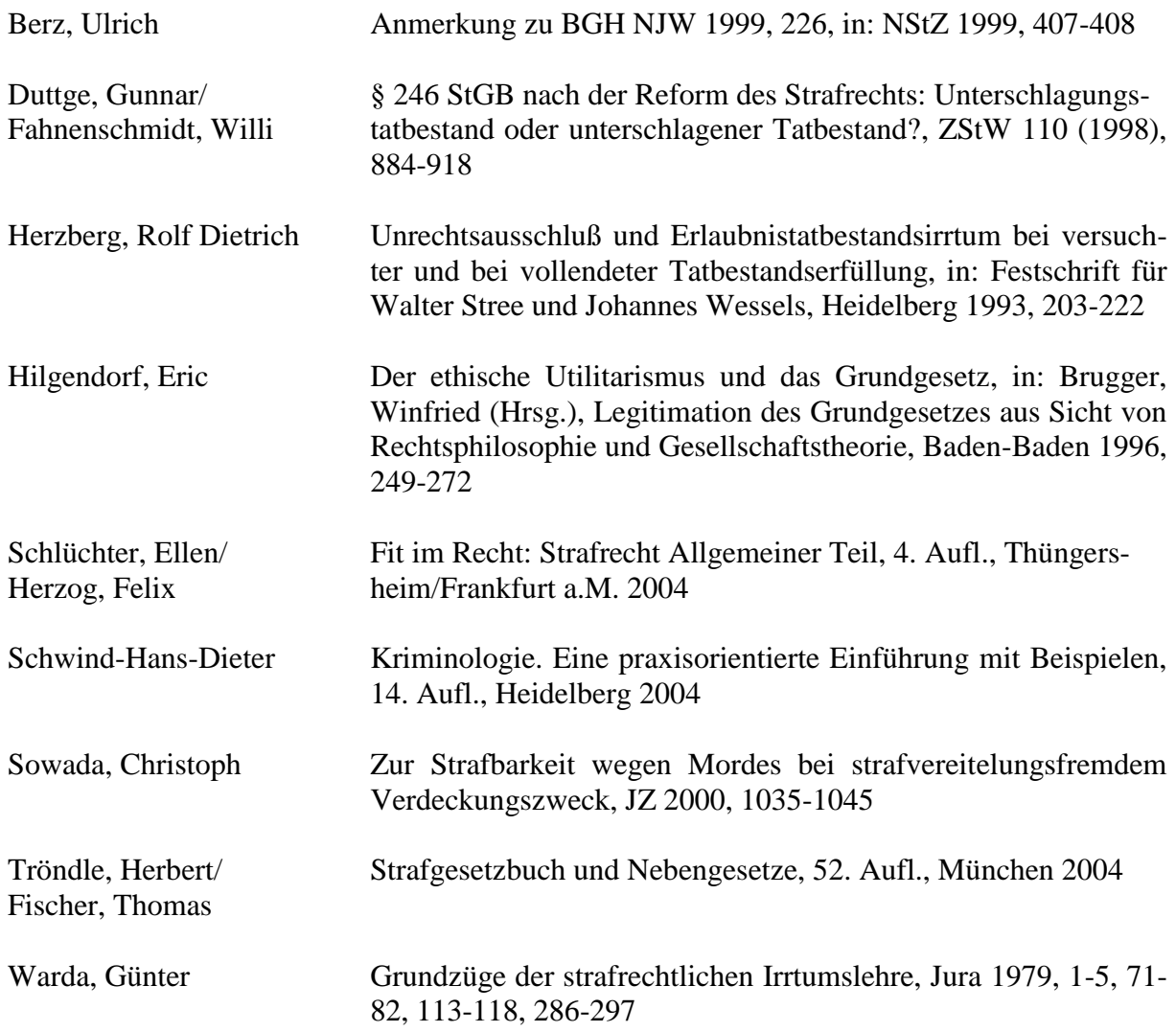

#### *IV. Zitierweise und Fußnotenapparat*

1. Bei Hausarbeiten muß jeder (!) im Gutachten zur Lösung des Falles verwendete *fremde* Gedanke, jede fremde Ansicht oder jedes fremde Argument durch genauen Hinweis auf die betreffende Fundstelle nachgewiesen werden (sog. "Belegzitate"). Dagegen sind "erläu**ternde Sachzitate"** (z.B. der Inhalt einer Theorie; eine Begründung dafür, warum Verf. ihr

nicht folgen will usw.) jedenfalls in einer Fallösung nicht erlaubt. **Inhaltliche Ausführungen haben also in Fußnoten nichts zu suchen, denn: Sie gehören in den Text** (oder sie sind entbehrlich)!

- 2. Bitte **niemals fallbezogen zitieren**! Kein früherer Autor hat sich mit Ihrem Sachverhalt beschäftigt, so daß sich Ihre Zitate nur auf *rechtsrelevante* Argumente beziehen können. Lautet ein Satz Ihres Gutachtens z.B.: "T müßte willens gewesen sein, einen Totschlag in Kenntnis all seiner Tatumstände zu verwirklichen."<sup>1</sup>, und Sie setzen als Fußnote 1 (am unteren Rand Ihres Textes, dazu sogleich 3.) folgende Erläuterung: "So BGHSt 19, 295, 298", **so ist das falsch**! Schließlich hat sich der BGH weder in dieser noch in irgendeiner anderen Entscheidung jemals auf "T", also den Täter "Ihres" Falles bezogen. **Richtigerweise lässt** sich somit nur formulieren: "T müßte vorsätzlich gehandelt haben. Vorsatz verlangt den Willen zur Verwirklichung eines Straftatbestandes in Kenntnis all seiner Tatumstände"<sup>1</sup>. Diese Definition können Sie dann durch die entsprechende Fußnote belegen.
- 3. Die Belegzitate sind nicht im laufenden Text der Arbeit (etwa durch Klammerzusätze direkt im Anschluss an das Zitat) und auch nicht zusammengefasst am Ende des Textes, sondern als **Fußnoten am unteren Rand der betreffenden Seite** anzubringen. Um kurzfristig einzelne Seiten ersetzen zu können, wird bei handschriftlichen Ausarbeitungen mitunter empfohlen, die Fußnoten auf jeder Seite neu anzuzählen. Im Zeitalter der computergesteuerten Textverarbeitung lassen sich Verbesserungen freilich ohne Schwierigkeiten bewerkstelligen, sodass wegen des Gesamtbildes Ihrer Arbeit vorzugswürdig erscheint, die **Fußnoten von der ersten bis zur letzten Seite Ihres Gutachtens durchzuzählen**.
- 4. Verwenden Sie bitte die **automatische Fußnotenverwaltung** und vermeiden Sie bei nachträglicher Einfügung neuer Fußnoten handgesetzte "a"-Ziffern (z.B.: "<sup>12</sup>...., <sup>12a</sup>..."). Damit bereits erstellte **Fußnotenverweise** (z.B.: ,,...dazu bereits o. Fn 13"; grundsätzlich sind – wie allgemein – *nur Verweise nach oben* zulässig!) nicht nachträglich fehlerhaft werden, fügen Sie die betreffende Fußnotenzahl nicht per Hand ein, sondern verwenden einen automatisierten Querverweis. Die als Fußnotenverweis markierten Ziffern passen sich nachträglichen Veränderungen somit *automatisch* an!
- 5. In der betreffenden Fußnote ist stets der **Urheber der zitierten (Rechts-)Ansicht** anzugeben (bei Kommentaren mit mehreren Verfassern also der jeweilige Sachbearbeiter). Da bereits das Literaturverzeichnis die exakten bibliographischen Nachweise enthält (s.o. III.), brauchen diese in den Fußnoten nicht noch einmal in ganzer Länge wiederholt zu werden. Hier genügt die Verwendung des Autorennamens (nur Zuname), zumindest bei Verwechslungsgefahr freilich ergänzt durch einen abgekürzten sachbezogenen Zusatz (z.B.: "Dazu *Roxin*, AT, S. 171"). Bei unselbständigen Abhandlungen (s.o. III., 4.) sollte die vollständige Fundstelle (ohne Titel) allerdings stets hinzugefügt werden.
- 6. Zitieren Sie so, dass der Leser die Fundstelle möglichst leicht auffinden kann! Bei **Kommentaren** sind der Paragraph und die Randnummer (bei alten Auflagen häufig noch nicht gesetzt, dann: Anmerkung mit Gliederungszeichen [z.B.: "Anm. II., 1., a)"]), bei **anderen Werken** in der Regel *exakt* die Seitenzahl zu nennen, auf der sich der fremde Gedanke niedergelegt findet (mit Zusatz: "S."). Bei Gerichtsentscheidungen und unselbständiger Li**teratur** (z.B. Zeitschriftenaufsätzen) wird überwiegend zunächst die Anfangsseite angegeben, ergänzt (in Klammern oder nach Kommasetzung) durch die eigentlich gemeinte Seitenzahl. Die **Verfassernamen** erscheinen in *Kursivdruck*; bei mehreren Autoren, die verschiedene Teile eines Gesamtwerkes bearbeitet haben, wird freilich nur derjenige hervorgehoben, der die betreffende Stelle selbst verfaßt hat.

# **Beispiele:**

- Baumann/*Weber*/Mitsch, AT, § 12 Rn 36
- $-$  BGHSt 42, 139, 156 [oder: , 139 (156)"]
- *Ebert/Kühl*, Jura 1979, 561, 572 - *Schlüchter*, Kaiser-FS, 1998, 359, 362
- Tröndle/*Fischer*, § 142 Rn 8
- *Duttge*, Zwangsmaßnahme, S. 141
- 7. Klargestellt ist damit zugleich, dass sich die **Urheberschaft** für den mit Beleg nachzuweisenden Gedanken aus Ihrer Fußnote **eindeutig** ergibt, also insbesondere klar ersichtlich sein muss, ob eine gerichtliche Entscheidung oder eine literarische Äußerung zitiert wird. Beispiel:
	- **richtig:** "Vgl. *Roxin*, JuS 1981, 1"
	- **falsch:** "Vgl. JuS 1981, 1"
- 8. Die Bezeichnung "h.M." steht als Synonym für die Aussage, dass der in Bezug genommene Gedanke im Schrifttum weit überwiegend vertreten wird und eine gefestigte höchstrichterliche Rechtsprechung nicht entgegensteht. Soll dagegen lediglich die vorherrschende Ansicht *innerhalb des Schrifttums* gekennzeichnet werden, so spricht man von "h.L." (= herrschende Lehre). Mit anderen Worten: **Es gibt keine h.M., die der Rechtsprechung des BGH zuwiderläuft!**
- 9. Soll eine "h.M." oder "h.L." belegt werden, so müssen natürlich **nicht alle auffindbaren Nachweise zitiert** werden. Vielmehr genügt es, wenn jener die herrschende Meinung/Lehre bekundende Vermerk durch eine oder zwei aussagekräftige Fundstellen ergänzt wird, aus denen sich umfangreiche weiterführende Belegstellen ergeben.

# Beispiel:

"So die h.L., vgl. etwa *Schlüchter*, NStZ 1984, 300, 303; *Stratenwerth*, AT, § 12 Rn 4 (jeweils mit weiteren Nachweisen") [kann auch abgekürzt werden: "m.w.N."]

10. Enthält eine Fußnote **mehrere Belege**, so ist auf eine sinnvolle Ordnung zu achten. Dabei empfiehlt sich jedenfalls eine Trennung nach Gerichtsentscheidungen und literarischen Äußerungen. **Entscheidungen** sind nach der *Rangfolge der Gerichte* (EGMR, BVerfG, BGH, RG, BayObLG, KG, weitere OLG`s in alphabetischer Reihenfolge [Düsseldorf vor Hamm vor Köln], ebenso LG`s und schließlich AG`s), innerhalb desselben sachlich und ggf. auch örtlich konkretisierten Spruchkörpers *in chronologischer Reihenfolge* ("von alt zu neu", z.B.: "Dazu RGSt 54, 349, 350; 60, 84, 87") zu ordnen. **Literaturstellen** werden üblicherweise *alphabetisch* aufgelistet, ohne zwischen den einzelnen Gattungen (Monographien, Lehrbücher, Kommentare, Zeitschriftenaufsätze usw.) zu differenzieren (Beispiel oben in Ziff. 9). Besonders aussagekräftige Belegstellen sollten allerdings vorangestellt und damit hervorgehoben werden.

Beispiel: "So insbesondere *Sowada*, Jura 1986, 399, 400; weiterhin etwa ..."

11. Wie schon erläutert ist stets die aktuellste Auflage eines Buches zu benutzen (s.o. III. 7.). Kommt es zum Gebrauch **verschiedener Auflagen** desselben Werkes, so muß die jeweils zitierte Auflage in den Fußnoten gekennzeichnet sein.

Beispiel:

"In diesem Sinne noch Schönke/*Schröder*<sup>17</sup>, § 59 Anm. II 1 a); anders dagegen jetzt Schönke/Schröder/*Cramer*<sup>25</sup>, § 15 Rn 28."

12. Bedenken Sie: Der **Fußnotentext** *beginnt* stets mit einem *Großbuchstaben* (also nicht: <sup>28</sup> vgl. ...", sondern: ,<sup>28</sup> <u>Vg</u>l. ...") und *endet* mit einem *Punkt*.

13. Machen Sie von der **Abkürzung "a.a.O."** (meint: am angegebenen Ort) – wenn überhaupt – nur sparsamen Gebrauch. Ansprechender erscheint die Alternativformulierung "ebd.", die freilich ebenso wie "a.a.O." nur dann verwendet werden kann, wenn die zitierte Schrift bereits in derselben oder der unmittelbar vorhergehenden Fußnote aufgeführt ist. Zwei in dieser Weise gestaltete Fußnoten können dann wie folgt aussehen:

<sup>3</sup>Vgl. dazu BGHSt 25, 325, 329.

<sup>4</sup> So ausdrücklich BGH, ebd.

14. **Wörtliche Zitate** sind seltene Ausnahmen und nur dort zulässig, wo es dem Verf. gerade auf den genauen Wortsinn der zitierten Aussage ankommt (also nicht etwa zu dem Zweck, sich die Ausformulierung des eigenen Gutachtens möglichst zu erleichtern!). Wörtliche Zitate müssen stets **in Anführungszeichen** gesetzt werden.

Beispiel: Nach der Zwischenaktstheorie setzt der Täter unmittelbar zur Tat an (§ 22 StGB), wenn er "subjektiv die Schwelle zum 'Jetzt-geht-es-los' überschreitet und objektiv zur tatbestandsmäßigen Angriffshandlung ansetzt, so daß sein Tun ohne Zwischenakte in die Erfüllung des Tatbestandes übergeht" (Beispiel entnommen aus: *Schlüchter/Herzog*, Fit AT, S. 149).

15. Ist ein wörtliches Zitat nicht erlaubt (dazu soeben 14.), muss der Verfasser die fremde Ansicht **mit eigenen Worten formulieren**. Sonst handelt es sich um ein unzulässiges Plagiat!

# **B. Gutachtenstil**

- 1. Von Ihnen wird erwartet, dass Sie sich einer bestimmten stilistischen Darstellungsweise des "Gutachtenstils" – bedienen. Diese anfangs etwas gewöhnungsbedürftige Methode will ein **schrittweises Vorgehen** sicherstellen, also der Gefahr vorbeugen, dass wichtige Weichenstellungen in der Eile übersehen werden.
- 2. Folgendes **Fallbeispiel** soll Ihnen hiervon einen ersten Eindruck vermitteln: *Studentin S greift während der Strafrechtsvorlesung in den Rucksack ihres Kommilitonen K und zieht dessen Geldbeutel heraus.*

Nach kurzem Überlegen werden Sie sicherlich annehmen, S habe einen Diebstahl begangen. Die Frage, ob Ihre Vermutung begründet ist oder nicht, wird im Rahmen eines Gutachtens erörtert:

- a) Dazu muß zunächst der in Frage kommende **Straftatbestand** gefunden werden hier: § 242 StGB.
- b) Sodann ist der **Obersatz** zu bilden. Bitte schreiben Sie nicht: "S könnte sich eines Diebstahls gemäß § 242 StGB schuldig gemacht haben, indem sie eine fremde bewegliche Sache in der Absicht, die Sache sich oder einem Dritten rechtswidrig zuzueignen, weggenommen hat". Eine solche Reproduktion des Gesetzestextes macht keinen Sinn, da Sie doch im Rahmen Ihres Gutachtens erst überprüfen wollen, ob die Handlung der S die Wegnahme einer fremden beweglichen Sache in bestimmter Absicht darstellt! Vermeiden Sie also überflüssige Wiederholungen des Gesetzestextes im Obersatz. Vergessen Sie aber nicht anzugeben, durch welche Verhaltensweise sich die anvisierte Person strafbar gemacht haben könnte. Nicht ausreichend wäre also in unserem Fallbeispiel die Formulierung: "S könnte sich wegen eines Diebstahls gemäß § 242 StGB strafbar gemacht haben". Vielmehr muss es heißen: *"S könnte sich wegen eines Diebstahls gemäß § 242 StGB strafbar gemacht haben, indem sie den Geldbeutel des K aus dessen Rucksatz genommen hat"*.
- c) Der möglicherweise einschlägige Tatbestand des § 242 StGB enthält mehrere (objektive und subjektive) Merkmale, die erfüllt sein müssen, damit wir einen Verstoß gegen diese

Verbotsnorm annehmen können (die Strafbarkeit kann erst bejaht werden, wenn sich die Tat sodann auch als rechtswidrig und schuldhaft begangen erweist!). Die **Überprüfung, ob ein Tatbestandsmerkmal im konkreten Fall tatsächlich verwirklicht wor**den ist oder nicht, vollzieht sich in vier Schritten. Dies sei hier am Merkmal "fremd" exemplifiziert:

- aa) *Hypothese*: "Dann müßte der Geldbeutel für S fremd gewesen sein."
- bb) *Definition:* "Fremd ist eine Sache dann, wenn sie nicht im Alleineigentum des Täters steht und nicht herrenlos ist."
- cc) Subsumtion: "Der Geldbeutel gehörte nicht S, sondern K."
- dd) *Ergebnis:* "Mithin ist der Geldbeutel für S fremd."
- d) Diese vier Prüfungsschritte sind **für jedes Merkmal des gesetzlichen Tatbestandes** zu durchlaufen, ehe festgestellt werden kann, ob eine Person sich wirklich im Sinne dieser Verbotsnorm (vorbehaltlich einer Prüfung von Rechtswidrigkeit und Schuld, dazu oben unter c) strafbar gemacht hat.
- e) Der zentrale **Unterschied zwischen Gutachten- und Urteilsstil** liegt also darin, daß beim Gutachten das Ergebnis am Ende, beim Urteil dagegen am Anfang steht. Sie verfehlen also den Gutachtenstil, wenn Sie formulieren: "Der Geldbeutel war für S fremd, *weil* er nicht in ihrem Alleineigentum stand".
- 3. Wenden Sie den Gutachtenstil aber nicht "sklavisch", sondern nur dann an, wenn das entsprechende Merkmal **wirklich fraglich** ist. Ansonsten können Sie sich auf eine schlichte Feststellung beschränken: "S handelte im Übrigen rechtswidrig und schuldhaft."
- 4. Zum Abschluss noch einmal das Wichtigste im **Überblick**:

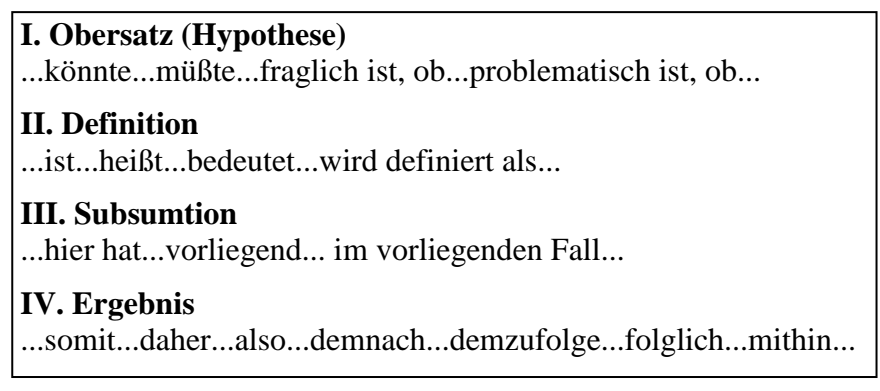

#### Beachten Sie:

**Das Ergebnis muß exakt den Obersatz spiegeln**, d.h. wiedergeben, ob die zu Beginn der Prüfung geäußerte Hypothese vorliegt oder nicht vorliegt.

# **C. Praktisches Vorgehen in Klausur und Hausarbeit sowie einige Aufbauhinweise**

# *I. Praktische Vorgehensweise in der Klausur*

1. Nachdem Ihnen die Klausur/Hausarbeit ausgehändigt wurde, sollten Sie zunächst die **Aufgabenstellung** lesen, gründlich und mehrmals. Dies erspart Ihnen unnötige, zeitaufwendige Überlegungen zu rechtlichen Fragestellungen, die ggf. aber gar nicht gefragt sind. Sodann lesen Sie **genauestens**, am besten noch ein zweites Mal – jedenfalls so lange, bis Sie ihn vollends erfasst haben – den Sachverhalt! Unterstellen Sie dabei, dass einerseits jede Information, die Ihnen der Aufgabensteller mitteilt, für die Bearbeitung des Falles von Bedeutung sein wird, andererseits keine für die Lösung wichtige Information fehlt. Nehmen Sie diesen Sachverhalt als gegeben hin und widerstehen Sie der Versuchung, ihn zu "verbiegen" (sog. "Sachverhaltsquetsche"). Nur wenn sich bei aller Sorgfalt Zweifel am Verständnis einer Information nicht beseitigen lassen, ist auf eine **lebensnahe Deutung** des Sachverhalts abzustellen.

- 2. Achten Sie unbedingt auf die **Bearbeiterhinweise**! Beziehen Sie in Ihre Überlegungen somit von vornherein nur diejenigen Personen ein, nach deren Strafbarkeit überhaupt gefragt ist, und lassen Sie alle Tatbestände weg, die laut Bearbeitervermerk der gutachtlichen Prüfung nicht unterworfen werden sollen. Ist beispielsweise nur nach der Strafbarkeit aus dem StGB gefragt, so prüfen Sie selbstverständlich kein Nebenstrafrecht, z.B. dem BtMG.
- 3. Nach eingehender Lektüre des Sachverhalts und erster **Problemsichtung** gliedern Sie Ihre Arbeit komplett (oder bei Zeitknappheit jedenfalls so weit wie möglich) durch, indem Sie eine **Lösungsskizze** erstellen. Dabei ist ein **zweckmäßiger Aufbau** zugrunde zu legen (dazu näher u. III.).
- 4. **Alternativlösungen** sind nur bei tatsächlicher Mehrdeutigkeit (die vom Aufgabensteller in der Regel *nicht* gewollt ist!) und nur dann erlaubt, wenn die erforderliche Sachverhaltsdeutung (oben 1.) selbst bei lebensnaher Interpretation zu keinem eindeutigen Ergebnis geführt hat.

Faustregel:

Bevor Sie sich für eine Alternativlösung entscheiden, sollten Sie sich überlegen, ob nicht derjenigen (plausiblen!) Sachverhaltsdeutung der Vorzug gegeben werden kann, welche die größeren rechtlichen Schwierigkeiten mit sich bringt, also: **Im Zweifel den Sachverhalt problemfreundlich interpretieren!**

- 5. In reinen **Rechtsfragen** darf freilich **niemals alternativ** entschieden werden! Gibt es in einer Rechtsfrage verschiedene Auffassungen, so muß der Bearbeiter diese inhaltlich einander gegenüberstellen, sich (mit Begründung!) für einen Standpunkt entscheiden und dann die sich hieraus für den konkreten Fall ergebenden Schlussfolgerungen ziehen.
- 6. Wenn Sie unter Beachtung dieser Hinweise eine Lösungsskizze gefertigt haben, können Sie auf dieser Grundlage Ihre **Niederschrift** beginnen. Nehmen Sie sich zum Erstellen der Lösungsskizze einerseits hinreichend Zeit, denn eine zuvor durchdachte Arbeit erleichtert die Niederschrift. **Behalten Sie dabei aber andererseits unbedingt die Ihnen verbleibende Zeit im Auge**! Für die Anfertigung Ihrer Lösungsskizze sollten Sie keinesfalls mehr als 1/3 Ihrer Bearbeitungszeit verwenden; sonst geraten Sie bei Ihrer Niederschrift in Zeitnot. Ihre Lösungsskizze geben Sie *nicht* ab, es sei denn, Sie haben Ihre Ausarbeitung nicht fertigstellen können, sodass sich dem Korrektor wenigstens mit Hilfe Ihrer Lösungsskizze der letzte Teil Ihrer in Aussicht genommenen Fallösung erschließen könnte. Ob er Ihnen dies positiv anrechnen wird, ist zwar ungewiss; versuchen sollten Sie es aber dennoch!

#### *II. Praktische Vorgehensweise bei der Bearbeitung einer Hausarbeit*

- 1. Nach **genauer Lektüre des Sachverhalts und der Aufgabenstellung** (siehe schon o. I., 1.) sollten Sie den Fall zunächst – ggf. unter Zuhilfenahme eines Lehrbuches – **klausurmäßig lösen**. Nur so entgehen Sie der häufig zu beobachtenden Versuchung, sich sogleich in die wissenschaftliche Auseinandersetzung mit Rechtsprechung und Literatur zu stürzen – und sich darin zu verlieren, ehe Sie sich überhaupt einen Überblick über die wirklich relevanten Rechtsfragen verschafft haben.
- 2. Erst in einem zweiten Schritt erfolgt dann die **Suche und Auswertung der einschlägigen Rechtsprechung und Literatur**.
- 3. Beachten Sie dabei aber stets: **Sie haben einen konkreten Fall zu lösen!** Ihre Aufgabe besteht also nicht etwa darin, seitenlange theoretische Abhandlungen (ab-)zu(-)schreiben (sog. **"Lehrbuchstil"**). Theoretische Ausführungen sind vielmehr nur dort angebracht, wo sie zur Lösung des vorliegenden Falles unerlässlich sind. Bringen Sie daher den Mut auf, sog. "dankbare" Streitfragen auch einmal offenzulassen, wenn sie für die Lösung Ihres Falles keine konkreten Auswirkungen haben. In dieser Situation empfiehlt es sich, die Streitfrage kurz anzusprechen und ihre Beantwortung mit dem Hinweis, dass im konkreten Fall beide Auffassungen z.B. zum gleichen Ergebnis kommen, dahingestellt bleiben darf.
- 4. Ein ebenso selbstverständlicher wie in der praktischen Umsetzung häufig missachteter Hinweis: Ihre (insbesondere Haus-)Arbeit muß in ihrer **Schwerpunktsetzung** angemessen "gewichtet" sein. Es darf also nicht Unproblematisches breit "ausgewalzt" werden, um die eigentlich wichtigen und "interessanten" Teile der Fallösung dann in Kürze abzutun.
- 5. Zum Umfang Ihrer Arbeit gilt folgende Empfehlung: Die Qualität steigt nicht unbedingt mit deren Quantität – oder: **Meist ist weniger mehr**! (nachträgliches Kürzen kommt dem Wert einer Hausarbeit häufig sehr zugute!)
- 6. **Ganz wichtig: Achten Sie auf die Einhaltung des Abgabetermins!** Bei Postsendungen ist allein der amtliche Poststempel entscheidend, selbst wenn Sie die Sendung noch innerhalb der Bearbeitungszeit in einen Briefkasten eingeworfen haben. Vergewissern Sie sich also rechtzeitig, wann der betreffende Briefkasten geleert wird. Die Fähigkeit der Fristwahrung ist de facto eine Grundvoraussetzung für die juristischen Tätigkeiten und sollte nicht bereits im Studium zu einem Problem werden.

#### *III. Aufbauhinweise*

- 1. Ein richtiger Aufbau ist der Grundstock für eine ordentliche Lösung. **Aufbaufehler sind** nicht etwa nur "Schönheits-", sondern echte sachliche Fehler; Unzweckmäßigkeiten im Aufbau führen jedenfalls häufig zu Fehlern.
- 2. Bei umfangreichen und unübersichtlichen Geschehensabläufen ist es vorzugswürdig, die gutachterliche Lösung in chronologischer Abfolge nach **Tatkomplexen** (= Handlungsabschnitten) zu unterteilen.
- 3. Treten in Ihrem Sachverhalt **mehrere Personen** als mögliche Täter oder Teilnehmer auf, so ist deren Strafbarkeit (ggf. innerhalb der jeweiligen Tatkomplexe, dazu soeben 2.) **getrennt zu prüfen**.
- 4. Als **elementarste Aufbauregel** gilt dabei: Es ist immer mit der "tatnächsten" Person zu beginnen – wegen der Akzessorietät der Teilnahme (§§ 26, 27 StGB) also: **Haupttäter vor Teilnehmer**! Selbst wenn aber ein Verhalten *derselben* Person zu prüfen ist, gilt der Satz: **Täterschaft vor Teilnahme!**
- 5. Bei **mittelbarer Täterschaft** ist grundsätzlich mit dem die Tat unmittelbar ausführenden "Werkzeug" (= Tatmittler) zu beginnen. Fehlt es diesem (aus den verschiedensten Gründen) an einem strafbarkeitsbegründenden Merkmal (z.B. an der Täterqualität, am Vorsatz usw.), so ist die Prüfung insoweit abzubrechen und anstelle dessen die Strafbarkeit des "Hintermannes" als mittelbarer Täter näher zu beleuchten. Ist diese festgestellt, wird das Verhalten des "Werkzeuges" (nicht selten) ggf. nochmals unter dem Aspekt einer strafbaren Teilnahme (meist: Beihilfe) zu untersuchen sein.
- 7. Bekanntlich ist immer von den in Betracht kommenden **Straftatbeständen** im Besonderen Teil des StGB auszugehen. Üblicherweise **beginnt man mit den schwersten Taten** (s. Strafrahmen der Normen) und konzentriert sich dabei auf einzelne Tatbestandsgruppen, die man nacheinander abhandelt (z.B. §§ 211 ff.; §§ 223 ff.; §§ 249 ff. StGB). Im Übrigen ist hier jede logische Reihenfolge erlaubt. Vermieden werden sollte freilich, erkennbar unproblematische Tatbestände etwa aus "Bequemlichkeit" vorweg zu erörtern, ohne daß für eine solche Vorgehensweise auch sachliche Gründe sprechen; solches wird in der Regel beanstandet.
- 8. Die einzelnen Delikte müssen unter **Beachtung des straftatsystematischen Aufbaus** (Tatbestand, Rechtswidrigkeit und Schuld, ggf. auch Strafaufhebungs- bzw. -ausschließungsgründe, Strafantrag) durchgeprüft werden. **Voraberörterungen** gleichsam im "luftleeren Raum" (besonders beliebt: Prüfung der Mittäterschaft vor dem Tatbestand) **sind unbedingt zu vermeiden!** Sie führen notwendig zu erheblichem Punktabzug!
- 9. Beim **Zusammentreffen von Spezial- und Generaldelikten** (z.B. § 211 § 212; § 224 § 223, § 244 – § 242; § 250 – § 249 StGB) ist es durchaus *nicht* falsch, sogleich mit der Erörterung des spezielleren Delikts zu beginnen und das darin enthaltene allgemeine Delikt mitzubehandeln (= **1. Möglichkeit**). Vor allem zu Beginn des Studiums ist es freilich erfahrungsgemäß "sicherer" und darstellungsmäßig einfacher, zunächst das Grunddelikt auf allen Deliktsebenen als solches durchzuprüfen und erst bei seiner volldeliktischen Bejahung in einem zweiten Schritt zum Spezialdelikt überzugehen (= **2. Möglichkeit**).
- 10. Da Ihnen meist abstrakte Sachverhalte ohne nähere Angaben zur Täterpersönlichkeit vorgelegt werden, sind Erörterungen zur **Schuldfähigkeit** sowie zu den **Rechtsfolgen** (Strafzumessung) in der Regel nicht veranlaßt. Anders kann es ausnahmsweise liegen, wenn dies ausdrücklich verlangt wird oder der Sachverhalt *erkennbar* Anlass zu solcher Prüfung gibt (z.B. bei hoher Blutalkoholkonzentration infolge übermäßigen Alkoholkonsums: Fall des § 20 StGB?). **Benannte Strafzumessungsregeln** (z.B. §§ 213 Alt. 1, 243 StGB) sind aber stets in die Prüfung miteinzubeziehen, **unbenannte Strafzumessungsregeln** (z.B. § 213 Alt. 2 StGB) dagegen nur, wenn ausdrücklich danach gefragt wird. Ein konkretes (auch gemildertes/verschärftes) Strafmaß nennen Sie **nie**!
- 11. Weil die geschilderten Geschehensabläufe häufig mit einer "Verabredung" zu diversen bösen Taten beginnen, sehen sich die Bearbeiter häufig dazu verführt, ihre Lösung in gleicher Weise mit der Prüfung einer strafbaren Verabredung (**§ 30 Abs. 2 StGB**) zu beginnen (und dabei inzident – sehr unzweckmäßig! – die in Frage kommende Haupttat in epischer Breite zu erörtern). Von einer solchen Darstellung ist stets abzuraten, wenn die verabredete Haupttat jedenfalls in den Bereich des strafbaren Versuchs gelangt ist. Ist der Täter hiervon strafbefreiend zurückgetreten, dann ist die mögliche Strafbarkeit nach § 30 Abs. 2 StGB als letzter Prüfungspunkt anzufügen.
- 12. Trotz vereinzelter dahingehender Vorschläge (etwa *Hardtung*, JuS 1996, 610 ff., 706 ff., 807 ff.) wird es weit überwiegend noch immer als unzulässig (und damit als fehlerhaft!)

angesehen, eine Tatbestandserörterung insbesondere wegen ohnehin eintretender Gesetzeskonkurrenz (oder z.B. unter Hinweis auf einen fehlenden Strafantrag) zu unterlassen (sog. **"Springen im strafrechtlichen Gutachten"**). Dies gilt insbesondere für Hausarbeiten!

Gleichwohl gilt es hier zu differenzieren:

- a) Ist im schwereren Delikt das leichtere tatbestandlich (!) vollständig enthalten, so ist mit der Bejahung des Spezialdelikts zugleich das Grunddelikt mitbehandelt (dazu bereits o. 9.). In diesem Fall genügt ein abschließender Hinweis auf das Grunddelikt (sei es in einem eigenen Gliederungspunkt oder unter "Ergebnis/Konkurrenzen").
- b) Hat das gesetzeskonkurrierend verdrängte Delikt freilich eine völlig andere Tatbestandsstruktur als das vorrangige schwerere Delikt, so müssen (sowohl in der Klausur als auch – und erst recht – in der Hausarbeit!) beide Tatbestände durchgeprüft werden.
- 13. Am Ende eines jeden Tatkomplexes empfiehlt es sich, jeweils getrennt nach Personen ein **Zwischenergebnis** zu bilden und bereits darin die bisher angefallenen **Konkurrenzfragen** zu lösen. Dadurch erleichtern Sie sich die Behandlung der am Ende Ihres Gutachtens vorzunehmenden Schlusskonkurrenz und die Angabe des Endergebnisses!